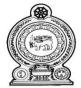

## G.C.E (O/L) PRACTICE TEST - 2023 NORTH WESTERN PROVINCIAL DEPARTMENT

(80) Information and Communication Technology II

Grade 11

#### **INSTRUCTIONS**

- i. Answer all questions.
- ii. In each of the questions 1 to 40, underline the one of the alternatives 1,2,3,4 which is correct or most appropriate.
  - 1. What is the most correct statement with regards to the functionality of a digital computer?
    - (i) Acts by detecting changes in the environment.
    - (ii) Acts by recognizing only two instances of signals.
    - (iii) Operates by detecting physical parameters and digital signals.
    - (iv) Relies on quantitative change in any data or set of data.
  - 2. What is the ICT tool is shown here that is frequently used in the field of health today?
    - (i) Blood sugar testing device
    - (ii) Blood pressure measuring device
    - (iii) Digital thermometer
    - (iv) Electro Encephalography device. (EEG)

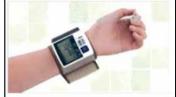

- 3. Which of the following statements is false regarding a Learning management System?
  - To be registered on the web site owned by the school or institution. (i)
  - (ii) Ability to manage and update school information.
  - (iii) Internet facility is not essential to connect to a learning management system.
  - Ability to add quality learning units to the system. (iv)
- 4. The following figure shows a computer network of a school computer lab with 40 computers. If the students are also connected to the Internet through this network what is the correct answer that contains the topology and the type of network?

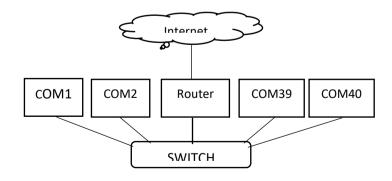

- (i) Bus topology, Local Area Network (LAN)
- Star topology, Local Area Network (LAN) (ii)
- (iii) Bus Topology (BUS), Metropolitan Area Network (MAN)
- (iv) Star Topology (STAR), Wide Area Network (WAN)

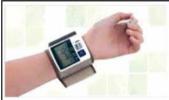

- 5. Which of the following answer shows only devices that perform both input and (i) Touch pad, Digital Camera, Headphone Touch Screen, Digital Camera, Headphone (ii) Touch screen, Touch pad, Digital Camera (iii) Headphone, Touch Pad, Touch Screen (iv) 6. The Central Processing Unit first checks the frequently used data and instructions in the ..... memory. If it is not there it will be taken from the ..... memory. Which answers are the appropriate words for the blanks respectively? (i) Register, Main (iii) Cache, Main Register, Cache (iv) Main, Register (ii) 7. Which of the following is the smallest number? 101012 (i) (ii) 26<sub>8</sub> (iii) 84 (iv) AF<sub>16</sub> 8. What is the decimal number equivalent of 1111110<sub>2</sub>? (i) 63 (ii) 64 (iv) 128 (iii) 126 9. What is the octal number equivalent of hexa decimal 1BE<sub>16</sub>? (i) 567<sub>8</sub> (ii) 676<sub>8</sub> (iii) 766<sub>8</sub> (iv) 11114<sub>8</sub> 10. If the character A is represented as 1000001 2 in ASCII coding system then what is represented by 1000111 10011112? (i) DO (ii) GO (iii) NO (iv) SO 11. The appropriate outputs for the blanks of the truth table for the given logic circuit are, Ζ Α В 0 0 ... 0 1 ---1 0 ---1 0000 (ii) 0 1 0 0 (iii) 0 1 1 1 (iv) 0 1 0 1 (i) 12. Consider the following logic gate. If A=1, what could be the exact output of Q? (i) 0 (iii)  $\bar{B}$ (iv) 1 or 0 (ii) 1
- 13. A Computer system consists of Hardware, Software and Firmware. The term *Firmware* mentioned here is:
  - (i) The instructions installed in the RAM related to the basic operation of the computer.
  - (ii) The instructions installed in the ROM related to the basic operation of the computer.

| (iii)          | The instruction computer.                                        | tions install                                   | led in the                | RAM relat                       | ted to the s                   | shutting o           | down o  | f the |
|----------------|------------------------------------------------------------------|-------------------------------------------------|---------------------------|---------------------------------|--------------------------------|----------------------|---------|-------|
| (iv)           | -                                                                | tions install                                   | ed in the                 | ROM relat                       | ted to the s                   | shutting o           | down o  | f the |
| a.<br>b.       | system.<br>Hardware m                                            | anagement nanagement ating System nanagement    | is done wand provid       | hile control                    | lling the ha                   | nrdware b            | nctions | done  |
| (i)            | a only                                                           |                                                 | (iii)                     | a and b only                    | /                              |                      |         |       |
| (ii)           | b and c only                                                     | 7                                               | (iv)                      | a, b and c al                   | 1                              |                      |         |       |
| (i) Which      | ge in word pr Ctrl + C  of the followering software              | (ii) Ctrl                                       | + E                       | , ,                             | + H<br>non printing            | , ,                  |         | vord  |
| (i)            | $\P$                                                             | (ii)                                            | $\chi$                    | (iii)                           | Q                              | (iv)                 | 41,     |       |
| A.<br>B.<br>C. | Letters can be to select a wingsoft O  A and B only B and C only | be created us<br>word in a do<br>ffice is a sof | sing a mast<br>cument, th | er documente mouse mufor Word p | t using mail<br>ast click thre | merge.<br>ee times o | n the w | ord.  |
| Consid         | der the follo                                                    | wing sprea                                      | dsheet to                 | answer que                      | estion num                     | ber 18 aı            | nd 19.  |       |
|                |                                                                  | A                                               | В                         | C                               | D                              |                      |         |       |
|                | 1                                                                | 7                                               | 4                         | 6                               |                                |                      |         |       |
|                | 2                                                                | 5                                               | 3                         | 7                               |                                |                      |         |       |
|                | 2                                                                | 6                                               | 0                         | 1                               |                                | İ                    |         |       |

|   | A | В | C | D |
|---|---|---|---|---|
| 1 | 7 | 4 | 6 |   |
| 2 | 5 | 3 | 7 |   |
| 3 | 6 | 9 | 4 |   |
| 4 | 2 | 8 | 5 |   |

| 18. | If the formula =SUM(A\$1:C1) is entered into cell D1 and copied to cell D2, what will |
|-----|---------------------------------------------------------------------------------------|
|     | be the displayed value?                                                               |

(i) 13

14.

15.

16.

17.

(ii) 15

(iii) 25

(iv) 32

19. What will be the value displayed in cell D3, after inserting the formula =A2+B4\*B2- $(C3^A4/B1)$  to the cell D3?

(i) 07 (ii) 16

(iii) 25

(iv) 32

- 20. Which of the following answer which not contain presentation software?
  - (i) Apple Keynote, Corel Presentation, LibreOffice Impress
  - (ii) Apple Keynote, Corel Presentation, Microsoft PowerPoint
  - (iii) Corel Presentation, Microsoft PowerPoint, LibreOffice Writer
  - (iv) Apple Keynote, Microsoft PowerPoint, Open Office.Org Impress
- 21. Which of the following statements regarding electronic presentations is / are correct?
  - A. In built clip arts can be included in electronic presentations.
  - B. Slide Transitions can be added to texts, shapes, graphics that are included in a slide.
  - C. Electronic presentations may include animations for images that are inserted from the computer or externally.
  - (i) A only
- (ii) B only
- (iii) A and C only
- (iv) B and C only
- Consider the database tables shown to answer question numbers 23 to 25. These tables are used to store the data for the sports club.

#### Member

| TITCHINGE |             |                 |
|-----------|-------------|-----------------|
| Member_ID | Member_Name | Registered_Date |
| M001      | Ann         | 15/01/2023      |
| M002      | Sam         | 28/01/2023      |
| M003      | Tom         | 02/02/2023      |
| M004      | Raj         | 18/06/2023      |
| M005      | Ravi        | 11/07/2023      |

#### Games

| Games_ID | Games_Name   |  |  |
|----------|--------------|--|--|
| G001     | Carom        |  |  |
| G002     | Badminton    |  |  |
| G003     | Table Tennis |  |  |
| G004     | Chess        |  |  |

#### **Member Games**

| Member_ID | Games_ID | Play_Date  | Play_Hours |  |  |  |
|-----------|----------|------------|------------|--|--|--|
| M001      | G002     | 07/10/2023 | 2          |  |  |  |
| M002      | G001     | 12/10/2023 | 1          |  |  |  |
| M001      | G003     | 16/10/2023 | 1          |  |  |  |
| M003      | G003     | 18/10/2023 | 3          |  |  |  |
| M004      | G004     | 23/10/2023 | 2          |  |  |  |

- 22. What is the primary key of table **Member\_Games**?
  - (i) Member ID

(iii) Member ID + Game ID

(ii) Game ID

- (iv) Member ID + Game ID + Play Date
- 23. How many records are in the table Member\_Games?
  - (i) 2
- (ii) 3
- (iii) **4**
- (iv) 5
- 24. Thomas got a new membership (Member\_ID:M006) on 25/10/2023 in sports club and played badminton on the same day. What are the table/tables required to make the above changes?
  - (i) Member only
- (iii) Member and Member Games
- (ii) Member\_Games only
- (iv) Member, Games and Member\_Games

Consider the given flow chart to answer questions 26 and 27.

- 25. What could be the output after executing this flow chart?
  - (i) 15
  - (ii) 21
  - (iii) 28
  - (iv) 5
- 26. What are the control structures can see in this flow chart?
  - Only Sequence (i)
  - (ii) Sequence and Selection
  - (iii) Sequence and Repetition
  - (iv) Sequence, Selection and Repetition

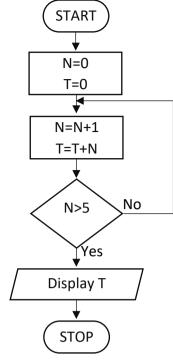

Consider the single dimensional array to answer question 28 టరు 29.

Marks 59 81 77 72 52 75 46 62 60 65

- 27. Above is an array containing the marks obtained by a student for a term exam. The correct way of declaring the above array using the Pascal programming language is,
  - (i) var Marks : array [0..9] of number;
- (iii) var Marks : array [1..10] of string;
- (ii)
- var Marks : array [0 to 9] of integer; (iv) var Marks : array [0..9] of integer;
- 28. Which of the following represents lowest mark?
  - Marks[0] (i)
- (ii) Marks[1]
- (iii) Marks[3]
- (iv) Marks[4]
- What will be the output of the following pseudocode? 29.
  - (i) 4
  - (ii) 3
  - (iii) 2
  - (iv) 1

Begin X=1Y=1Z=1While (Y=Z) Z=X+YY=2End while Display Z End.

- 30. How many times will run the following pseudocode?
  - (i) 2
  - (ii) 4
  - (iii) 5
  - (iv) 6

Begin num=0 Repeat num=num+2 Until num>10 End.

| 31. |                              | <ul> <li>a. Should be start with a letter of Engl</li> <li>b. Spaces among the words can be the</li> <li>c. There can be the symbols such as *</li> <li>d. Identifiers are not case sensitive.</li> </ul>                   | ere.                                                                  |     |                                                                  |     |  |  |
|-----|------------------------------|----------------------------------------------------------------------------------------------------|-----------------------------------------------------------------------|-----|------------------------------------------------------------------|-----|--|--|
|     | (i)                          | a & b only.                                                                                                    | (ii) a & c only.                                                      |     |                                                                  |     |  |  |
|     | (ii)                         | a & d only.                                                                                                    | (iv) a, b, c, d all.                                                  |     |                                                                  |     |  |  |
| 32. |                              | sider the following statements with bland D is used to exchange HTM be used to exchange IP addresses.                                                                                                    | nks P and Q.  IL documents and                                        |     |                                                                  |     |  |  |
|     | Whi                          | ch of the following is suitable to fill the                                                                                                    | e blanks labelled P and Q respectively?                               |     |                                                                  |     |  |  |
|     | (i)                          | HTTP, FTP                                                                                                    | (ii) FTP, ICMP                                                        |     |                                                                  |     |  |  |
|     | (ii)                         | HTTP, ICMP                                                                                                    | (iv) HTTP, TCP/IP                                                     |     |                                                                  |     |  |  |
| 33. | uniq<br>(i)<br>(ii)<br>(iii) | at are the terms used to uniquely ident<br>quely identify each computer in the Inte<br>Domain Name and IP address<br>IP address and Domain name<br>Uniform Resource Locator (URL) and<br>Uniform Resource Locator (URL) and | d Domain Name                                                         |     |                                                                  |     |  |  |
| 34. | the                          | Internet?  A - Server computers can be also network.  B - Server computers are provided of the proces computers from server computers of the process of professory from server computers.                                   | viding information to the client computers                            |     |                                                                  |     |  |  |
|     | (i)<br>(ii)                  | A and B only.<br>A and C only.                                                                                                    | <ul><li>(iii) A,B and C only.</li><li>(iv) A,B,C and D all.</li></ul> |     |                                                                  |     |  |  |
| 35. | Wha                          | at is the correct HTML code segment to                                                                                                    | create the cell after merging three rows. ?                           |     |                                                                  |     |  |  |
|     | (i)<br>(ii)                  | <th colsoan="3"> ICT </th> <td rowspan="3"> ICT </td>                                                                                                    | ICT                                                                   | ICT | (iii) <tr rowspan="3"> ICT </tr> (iv) <td colspan="3"> ICT </td> | ICT |  |  |
|     |                              |                                                                                                    |                                                                       |     |                                                                  |     |  |  |
| 36. | Whi (i) (ii)                 | ch one is the correct code segment to i<br><a href="http://www.moe.gov.lk"> N<br/><a target="http://www.moe.gov.lk"></a></a>                                                                                                | Ministry of Education                                                 |     |                                                                  |     |  |  |

(iii) <a src= "http://www.moe.gov.lk"> Ministry of Education </a>(iv) <a hfer = "http://www.moe.gov.lk"> Ministry of Education </a>

| 37. | parts respecti                               | vely in the follow's" face = "Verde, color c, color na, Olive                      | wing code?                                                | ite, value. What are the above e" > E-Learning  |  |
|-----|----------------------------------------------|------------------------------------------------------------------------------------|-----------------------------------------------------------|-------------------------------------------------|--|
| 38. | (i) The qua<br>(ii) The qua<br>(iii) The qua | ality of the graphicality of the graphicality of the graphicality of the graphical |                                                           | crease.                                         |  |
| 39. | A raster graphi<br>there?<br>a. 24           | c with a resolutio<br>(ii) 2 <sup>24</sup>                                         | n of 2400 x 3000 use                                      | es 24 bits. How many pixels in (iv) 2400 x 3000 |  |
| 40. |                                              |                                                                                    | t misleads the user ve other web page? (iii) Hij (iv) Phi |                                                 |  |

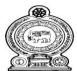

## G.C.E. (O/L) Practice Paper - 2023

### (80) Information and Communication Technology II

Two hours Grade 11

- Answer five (05) questions only, including the first question and four others.
- Clearly indicate the question number on the answer sheet.

(1)

i) Match the following given ports which can be seen on a laptop and the activities to be performed by the user. Write down the matched number Infront of the activity.

| 1 | 2 | 3 | 4 | 5 | 6 |
|---|---|---|---|---|---|
|   |   |   |   |   |   |

| a) | To output the video with sound.                         | () |
|----|---------------------------------------------------------|----|
| b) | Importing an image from a mobile phone to the computer. | () |
| c) | Insert an audio clip with microphone to the computer.   | () |
| d) | Connecting a router to the computer.                    | () |

- ii) Fill in the blanks using given words.
  - a) GUI had been introduced in ......(3rd Generation / 4th Generation)

  - c) ..... is an example of a hybrid computer. ( ATM Machine / ECG Machine )
- iii) a) Convert 638 to its decimal equivalent.
  - b) If the decimal value of letter C is 67, write down the ASCII value of the letter C.
- iv) Consider the following logical circuit.

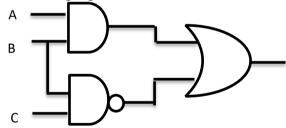

- a) Write down the Boolean algebra for above circuit.
- b) If the A = 0 and B = 1, what is the output of the circuit (F).
- v) State Whether the following statements are true or false.
  - a) Internet built using client server architecture.
  - b) Domain name server (DNS) consist of both URLs and corresponding IP addresses.
  - c) HTTP is a protocol that control the transmission of IP addresses.
  - d) Top level domain of the "www.e thaksalawa.moe.gov.lk" is gov.lk.
- vi) The software that facilitates the interaction between human user and the hardware is called as operating system. Following diagram shows the relationship between User and the computer hardware

- a) Write down the names of labels A and B.
- b) Give two examples for each two labels.

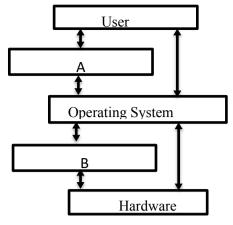

vii) Following table shows the steps of System Development Life Cycle (SDLC) And column B Describe each step. Match Column A with B.

| A |                       |   | В                                                                                                    |  |  |
|---|-----------------------|---|----------------------------------------------------------------------------------------------------|--|--|
| 1 | System Testing        | P | Improving the system until it is developed by taking the knowledge from the previous steps.               |  |  |
| 2 | Acceptance<br>Testing | Q | After one step completes the tasks, other steps begin to develop the system.                              |  |  |
| 3 | Water fall model      | R | Evaluates the overall functionality and performance of a complete and fully integrated software solution. |  |  |
| 4 | Iterative model       | S | Application is handed over to the customer/customers to test for its acceptability                        |  |  |

viii) Some formatting options available in word processing software and the task related to those icons are shown below. Match the task number with the formatting option code.

| Α              | В    | С          | D    | Е | F   |
|----------------|------|------------|------|---|-----|
| A <sup>*</sup> | ‡≣ + | <b>∌</b> ≣ | Aa → | A | ABC |

- 1 Increase the size of the first letter of a paragraph into three rows.
- 2 Increase the gap between two lines.
- 3 Recorrect the grammatical and syntax errors.
- 4 Increase the font size.
- ix) Following Pascal code segment is written to find the power of the numbers. Write down the output of following Code.

end.

x) Nimal Usually saves his images and files on the google drive. Write down the one advantage and one disadvantage of using cloud computing.

(2) Following spreadsheet is showing the number of foreign tourists visiting to Sri Lanka in each month of 2022 and 2023.

|    | A                                          | В       | С       | D                                    | Е                        |  |  |  |  |  |  |
|----|--------------------------------------------|---------|---------|--------------------------------------|--------------------------|--|--|--|--|--|--|
| 1  | Monthly Tourist Arrivals Reports 2022/2023 |         |         |                                      |                          |  |  |  |  |  |  |
| 2  | Month                                      | 2022    | 2023    | Difference compared to previous year | Percentage of difference |  |  |  |  |  |  |
| 3  | January                                    | 82,327  | 102,545 | 20,218                               | 24.56%                   |  |  |  |  |  |  |
| 4  | February                                   | 96,507  | 107,639 | 11,132                               | 11.53%                   |  |  |  |  |  |  |
| 5  | March                                      | 106,500 | 125,495 | 18,995                               | 17.84%                   |  |  |  |  |  |  |
| 6  | April                                      | 62,980  | 105,498 | 45,518                               | 67.51%                   |  |  |  |  |  |  |
| 7  | May                                        | 30,207  | 83,309  | 53,102                               | 175.79%                  |  |  |  |  |  |  |
| 8  | June                                       | 32,856  | 100,388 | 67,532                               | 205.54%                  |  |  |  |  |  |  |
| 9  | July                                       | 47,293  | 143,039 | 95,746                               | 202.45%                  |  |  |  |  |  |  |
| 10 | August                                     | 37,760  | 136,405 | 98,645                               | 261.24%                  |  |  |  |  |  |  |
| 11 | September                                  | 29,802  | 111,938 | 82,136                               | 275.61%                  |  |  |  |  |  |  |
| 12 | October                                    | 42,026  | -       | -                                    | -                        |  |  |  |  |  |  |
| 13 | November                                   | 59,759  | -       | -                                    | -                        |  |  |  |  |  |  |
| 14 | December                                   | 91,961  | -       | -                                    | -                        |  |  |  |  |  |  |
| 15 | Lowest Arrivals                            |         |         |                                      |                          |  |  |  |  |  |  |
| 16 | Highest Arrivals                           |         |         |                                      |                          |  |  |  |  |  |  |

Source: https://www.sltda.gov.lk/en/monthly-tourist-arrivals-reports-2023

- (i) The Column D shows the difference of tourist arrivals in the relevant months of year 2023 compared to the year 2022. Difference compared to previous year is calculated by subtracting the value of the corresponding month of 2023 from the value of that month of 2022.

  Write down the appropriate formula to find the difference of arrivals in month of January in cell D3.
- (ii) Assume that the formula entered to the cell D3 is copied to cell range D4:D14. Write down the formula displayed in the cell D11.
- (iii) Write down the formula that should be entered in B16 to get the lowest value of the arrivals in 2022.
- (iv) Write down the Function that should be entered in B15 to get the highest value of the arrivals in 2022.
- (v) Column E shows the percentage of difference in tourist arrivals in the corresponding month of 2023 in compared to the year 2022. Write down the appropriate formula to find the difference of arrivals in month of January in cell E3.( percentage of difference=(Difference/ value of the tourist arrivals) \*100)
- (vi) Is it suitable to use pie chart to represent the values of tourist arrivals related to each month in 2022 and 2023. Justify your answer briefly.
- (3) Following are the partly shown database tables that are used to store details about computer items, customers and the sales of a computer item selling shop.

#### Customer

| Customer    |               |             |
|-------------|---------------|-------------|
| Customer_ID | Customer_Name | Phone_No    |
| C001        | Amal          | 076-2376934 |
| C002        | Kamal         | 070-3376435 |
| C003        | Nimal         | 076-4367987 |
| C004        | Sunil         | 076-0234123 |

Item

| Item    |            |                   |
|---------|------------|-------------------|
| Item_ID | Item_Name  | Purchassing_Price |
| I001    | Syestem U. | 20,655.00         |
| I002    | Monitor    | 12,300.00         |
| I003    | UPS        | 10,030.00         |
| I004    | Mouse      | 531.00            |
| I005    | Keyboard   | 1,096.00          |

#### Sales

| Customer_ID | Item_ID | Date       | Selling_Price |
|-------------|---------|------------|---------------|
| C002        | I003    | 08/09/2023 | 11,800.00     |
| C003        | I001    | 17/09/2023 | 24,300.00     |
| C001        | I002    | 01/08/2023 | 14,500.00     |
| C002        | I003    | 03/10/2023 | 11,600.00     |
| C003        | 1005    | 14/10/2023 | 1,500.00      |

- (i) (a) Write down the primary key of the sales table.
  - (b) Write down the foreign keys of the sales table.
- (ii) (a) What are the table/tables to be updated if a person named Kamal purchased an UPS on 15/10/2023?
  - (b) What are the table/tables to be updated if the manager of the company purchased a new printer on 20/10/2023 at a purchase price of Rs.17200 for the purpose of re-selling? (Item\_ID I006)
- (iii) A **Monitor** was sold to a new buyer named Upali (**Customer\_ID:C005**) who has phone number of 070-263043 on 24/10/2023 with a profit of 20%. Write the new record/record to be entered in the table/tables to update the transaction.

Note: record should be as **Table name**  $\rightarrow$  (**field 1**, **field 2**, ... ...)

- (iv) Customers who purchased the System Unit in September 2023 are required to obtain their names and phone numbers to provide after-sales service. Which tables should be connected for this?
- (4)
- (i) What is the main difference between Compiler and Interpreter?
- (ii) Consider the following array which consist of five integers.

| A[0] | A[1] | A[2] | A[3] | A[4] |
|------|------|------|------|------|
| 15   | 21   | 09   | 34   | 28   |

Following code segment is used to find the average of the given integers in the array A. Write down the suitable values for P, Q, R and S.

```
Begin
Tot = ...\mathbf{P}...
Avg = 0
for x = 0 \text{ to 4 do}
tot = tot + A[...\mathbf{Q}...]
avg = tot /...\mathbf{R}...
Output ...\mathbf{S}...
```

(iii) Write down the output of the following code which were written by the pascal.

End.

Program abc(input,output);
Var a,b:integer;
Begin
for a:=1 to 5 do
Begin
for b:=1 to a do
write ('\*');
writeln('');
End;
readln;
End.

- (iv) The amount to be paid for household electricity consumption is based on the units of electricity Consumed. The monthly bill is prepared according to the number of units of electricity as follows.
  - If the monthly electricity consumption is 30 units or less, Rs.12.00 per unit and fix charges Rs.180.00 will be charged.
  - If more than 30 units and 60 units or less than 60 units, Rs.12.00 per unit will be charged for the first 30 units, Rs.30.00 per unit for more than 30 units and a fixed fee of Rs.360.00 will be charged.
  - Rs.38.00 per unit for first 60 units above 60 units, Rs.41.00 per unit above 60 units and Rs.480.00 will be charged.

According to the above description, the following incomplete flow chart is used to output the monthly charge to be paid when the number of units of electricity used is given.

Write the selection from the list with the correct term labels for the blanks given from A to D. List - (charge to be paid =(60\*38)+[(U-60)\*41]+480 / charge to be paid =(U\*12)+180 / U<=60 / Display charge to be paid)

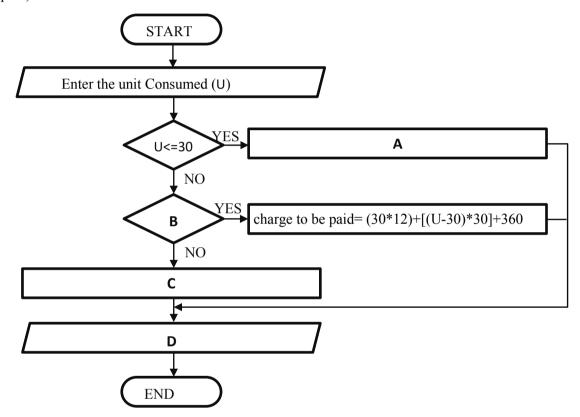

- (5) (i) Select the most appropriate term for clauses labeled A to G from the list of given terms and write the label in the form of the term ·.
  - A A software used to create dynamic websites.
  - B A website that facilitates you to find the necessary information through www.
  - C One of the services available in the use of cloud computing concept.
  - D Web pages are stored and delivered to client computers.
  - E Used to navigate easily in a website.
  - F Large amounts of files used to be shared between computers on the Internet

List: {.lk, Hyperlinks, DNS, Web Server, Content Management Systems (CMS), google, Search Engine, .com, SMTP, HTTP, FTP}

(ii) Match the details shown by the labels (P)-(S) with the correct terms in the list of terms given below. Write the corresponding term in front of each label, as  $Label \rightarrow Term$ .

List: {PHP, Remote Access, IP Adress, Kompozer, Dynamic, Joomla, Domain Name, Protocol}

| label     | Description                                                    |  |  |  |  |  |
|-----------|----------------------------------------------------------------|--|--|--|--|--|
| P         | Unique identification of a website within the world wide Web.  |  |  |  |  |  |
| Q         | Frequently changing the content of the website.                |  |  |  |  |  |
| R         | One of a web Editing Software.                                 |  |  |  |  |  |
| <u>\$</u> | A service used to fix and regulate errors in client computers. |  |  |  |  |  |

(iii) Figure 1 below shows the HTML source code corresponding to the web page shown in Figure 2. It does not have some tags and missing tags are labeled from 1 to 2 in the figure 1.

<html> <1 ><title>sinharaja Rainforest</title><1/ <body> <center><2>SINHARAJA FOREST RESERVE</2></center> <font 4 = 5> Sinharaja Forest Reserve is a forest reserve and a biodiversity hotspot in Sri Lanka. It is of international significance and has been designated a Biosphere Reserve and World Heritage Site by UNESCO. </font> <center> <img 5="imageRainforest.jpg" width="400" height = "300" alt="sinharaja forest collage photo"></center> <6>Amazing Things to See in Sinharaja Rain Forest.</6> <**7**> Duwili Ella Falls Certainly, Duwili Ella Falls is the most beautiful waterfall in the forest. Pitcher Plants Sinharaja rain forest is home to some extraordinary plants. Giant Liana There are many old floras within this biodiversity hotspot. Bim Orchid. Cevlon Junglefowl. </7> <center> < 8 border="1"> <caption> About sinharaja.</caption> DetailsDescription LocationSabaragamuwa and Southern Provinces, Sri Lanka Area.88.64 km² (34.22 sq mi) Established1978 Lets Save sinharaja. </8>>/center> <11>For further Information:<11/> <a (2) ="https://www.sinharajaforestreserve.com">Sinharaja Forest Reserve.</a> </body> </html>

### SINHARAJA FOREST RESERVE

Sinharaja Forest Reserve is a forest reserve and a biodiversity hotspot in Sri Lanka. It is of international significance and has been designated a Biosphere Reserve and World Heritage Site by UNESCO

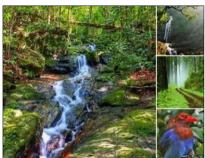

## **Amazing Things to See in Sinharaja Rain Forest**

- 1. Duwili Ella Falls Certainly, Duwili Ella Falls is the most beautiful waterfall in the forest.
- 2. Pitcher Plants Sinharaja rain forest is home to some extraordinary plants.
- 3. Giant Liana There are many old floras within this biodiversity hotspot.
- 4. Bim Orchid.
- 5. Ceylon Junglefowl.

#### About sinharaja

| Details Description   |                                                       |  |  |  |  |  |
|-----------------------|-------------------------------------------------------|--|--|--|--|--|
| Location              | cation Sabaragamuwa and Southern Provinces, Sri Lanka |  |  |  |  |  |
| Area                  | 88.64 km² (34.22 sq mi)                               |  |  |  |  |  |
| Established 1978      |                                                       |  |  |  |  |  |
| Let's Save Sinharaja. |                                                       |  |  |  |  |  |

For further Information: Sinharaja Forest Reserve

Figure 2:HTML Web Page

Select the correct tags from the list below from labels **1** to **1** in Figure 1. Write down each label number and the corresponding HTML tag.

List: {size, table, h2, href, head, Colspan, ul, rowspan, b, li, tr, src, align, title, Center, Justify, h1, ol}

(6)

- (i) Consider the following clauses regarding the elements of a digital graphic and state that they are true/false.
  - 1. A digital graphic is an array of rectangular pixels called a bitmap.
  - 2. image resolution is used to measure the physical dimension of a digital graphic and physical dimension is displayed as the pixels.
  - 3. There are 256 variants of colors, and 8 bits are used to represent a triplet color in computer memory.
  - 4. The size of a Digital graphic is determined only by the number of pixels used in its design.

(ii) Below is a part of the interface labeled A to D of Victorian Giotto, a digital animation software. Answer the following questions.

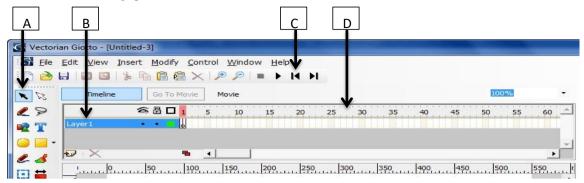

- 1) Name the selection through the tool brackets labeled A to D. (Rewind / End frame / Timeline/ Layers / Work Sheet / Selection Tool)
- 2) Explain the importance of time line on the interface.
- 3) Write down 2 tasks that can be done by clicking the right mouse button on the layer frame.
- (iii) The following is a part of the interface that includes some of the activities expected to be performed using a numbered audio editing software and the tools that can be used for those activities. Select and write down the tool character that matches its activity number.

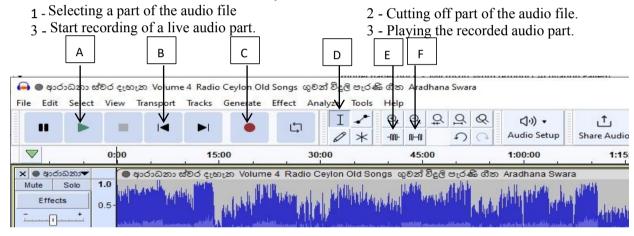

- (7)
- (i) Nimal, who is studying in Australia, knew that he did not have enough money to buy goods for a day. After informing his father about this, the money was sent using the e-banking system. Write down 2 other facilities available through e-banking system.
- (ii) (a) Select and write through the bracket the term that best fits with the description given by labels 1 to 4 below.
  - (1) Preparation of film images, adding visual effects.
  - (2) Creating a scene where a large whale swims in a building.
  - (3) A view of a weekly market created by computer technology.
  - (4) Driving the plane at high speed in a computer game

(Holographic image processing technology, 3D-three-diamention, Digital audio materials, Digital Games, Simulation Games)

(b) Fill in the blanks in the table below using the given list of words.

List: - (Health related issues, Unauthorized access into computer systems, Intellectual property rights, Computer errors caused by unnecessary power cuts, effects of theft, network breakdown due to harmful software, Data thefts)

| legal issues | Physical and logical issues |
|--------------|-----------------------------|
| A            | D                           |
| В            | E                           |
| С            | F                           |

## **Provincial Department of Education- North Western Province**

G.C.E.(O/L) Practice Test- 2023(2024)

# Information & Communication Technology

Answer Script

Part I

| Que<br>No | Answer | Que<br>No | Answer | Que<br>No | Answer | Que<br>No | Answer |
|-----------|--------|-----------|--------|-----------|--------|-----------|--------|
| 1         | 2      | 11        | 2      | 21        | 3      | 31        | 2      |
| 2         | 2      | 12        | 1      | 22        | 3      | 32        | 4      |
| 3         | 3      | 13        | 2      | 23        | 4      | 33        | 4      |
| 4         | 4      | 14        | 3      | 24        | 3      | 34        | 3      |
| 5         | 2      | 15        | 2      | 25        | 2      | 35        | 2      |
| 6         | 3      | 16        | 1      | 26        | 3      | 36        | 1      |
| 7         | 1      | 17        | 3      | 27        | 4      | 37        | 4      |
| 8         | 3      | 18        | 4      | 28        | 3      | 38        | 3      |
| 9         | 2      | 19        | 3      | 29        | 2      | 39        | 4      |
| 10        | 2      | 20        | 3      | 30        | 4      | 40        | 3      |

Part II

|   |   |   |                                          | ı a | <u>rt 11</u> |     |     |                                                 |
|---|---|---|------------------------------------------|-----|--------------|-----|-----|-------------------------------------------------|
| 1 | i |   | a - 1 b - 4                              |     | 01           | 10  |     | Advantages Can access the file at any time from |
|   |   |   | c-5 $d-3$ $(0.5*4 Marks)$                | 4   |              |     |     | 4                                               |
|   | 2 | a | 4 <sup>th</sup> Generation               |     |              |     |     | any place.                                      |
|   |   | b | Mainframe Computers                      |     |              |     |     | Can access through any device.                  |
|   |   | c | ECG Machine                              |     |              |     |     | Increased data safety                           |
|   |   | d | Intergrated Circuits (0.5 * 4            |     |              |     |     | <u>Disadvantages</u>                            |
|   |   |   | Marks)                                   |     |              |     |     | Need of constant Internet                       |
|   | 3 | a | 51                                       |     |              |     |     | connection.                                     |
|   |   | b | 10000112                                 |     |              |     |     | Not properly works in low speed                 |
|   |   |   | (01 * 2 Marks)                           |     |              |     |     | connections.                                    |
|   | 4 | a | $A \cdot B + \overline{B \cdot C}$       |     |              |     |     | ( 02 marks * 10 )                               |
|   |   | b | $F = \overline{C} \qquad (01 * 2 Marks)$ |     |              |     |     |                                                 |
|   | 5 | a | True                                     |     | 2            |     | i   | =C3-B3 (02 marks)                               |
|   |   | b | True                                     |     |              |     | Ii  | =C11-B11 (02 marks)                             |
|   |   | С | False                                    |     |              |     | Iii | =Min(B3:B14) (01 mark)                          |
|   |   | d | False (0.5 * 4 Marks)                    |     |              |     | Iv  | =Max(B3:B14) (01 mark)                          |
|   | 6 | a | A- Application Software                  |     |              |     | V   | =D3/B3*100 (02 marks)                           |
|   |   |   | B- Other System Software                 |     |              |     | vi  | No, Needs to compare classes of                 |
|   |   |   | (Language Translators                    |     |              |     |     | data items at once. (02 marks)                  |
|   |   |   | /Utilities)                              |     |              |     |     | , , ,                                           |
|   |   | b | A- Word Processing Software/             |     | 3            | i   | a   | Customer_ID + Item_ID + Date                    |
|   |   |   | Spreadsheets/ Computer                   |     |              | 1   | b   | Customer_ID yd Item_ID                          |
|   |   |   | Games/Web Browsers                       |     |              |     |     |                                                 |
|   |   |   | B- Compilers/Interpreter / Utility       |     |              | ii  | a   | Sales Table                                     |
|   |   |   | Software                                 |     |              |     |     |                                                 |
|   | 7 |   | 1-R 2-S 3-Q 4-P                          | _   |              |     | b   | Item Table                                      |
|   | 8 |   | 1-E 2-B 3-F 4-A                          |     |              | iii |     | Customer ( C005, Upali, 070-2630243 )           |
|   | 9 |   | n * n = 1                                |     |              |     |     |                                                 |
|   |   |   | n * n = 4                                |     |              |     |     | Sales → (C005,I002,                             |
|   |   |   |                                          |     |              |     |     | 24/10/2023, 14,760.00 )                         |
|   |   |   | l .                                      | •   |              |     |     |                                                 |

|   |      |      | n * n = 9                            |  |   | iv  |    | Customer, Sales and Item Tables         |
|---|------|------|--------------------------------------|--|---|-----|----|-----------------------------------------|
|   |      |      | n * n = 16                           |  |   |     |    |                                         |
|   |      |      | n * n = 25                           |  |   |     |    |                                         |
| 4 | i    | The  | Compiler executes the entire         |  | 6 | i   | 1  | True                                    |
|   |      | pro  | gram after translation, while the    |  |   |     | 2  | False                                   |
|   |      |      | erpreter translates line by line and |  |   |     | 3  | False                                   |
|   |      | exe  | cutes immediately. (01 Mark)         |  |   |     | 4  | False                                   |
|   |      |      |                                      |  |   |     |    | (0.5 marks * 4)                         |
|   | ii   |      | P-0                                  |  |   | ii  | 1  | A – selection tool                      |
|   |      |      | Q-x-1                                |  |   |     |    | B – layers                              |
|   |      |      | R-5                                  |  |   |     |    | C – key frame                           |
|   |      |      | S - avg (2 Marks)                    |  |   |     |    | D - time frame (0.5 marks * 4)          |
|   |      |      |                                      |  |   |     | 2  | To set the time of animation (02 marks) |
|   |      |      |                                      |  |   |     | 3  | To get new layer                        |
|   |      |      |                                      |  |   |     |    | Removal of layer                        |
|   |      |      |                                      |  |   |     |    | Visibility or invisibility of the layer |
|   |      |      |                                      |  |   |     |    | Locking/unlocking of the layer          |
|   |      |      |                                      |  |   |     |    | Positioning of layers (02 marks)        |
|   |      |      |                                      |  |   | iii |    | 1-D 2-E 3-C 4-A                         |
|   |      |      |                                      |  |   |     |    | (0.5 mark * 4)                          |
|   |      |      |                                      |  |   |     |    | ,                                       |
|   | iii  |      | *                                    |  |   |     |    |                                         |
|   | -111 |      | **                                   |  | 7 | i   |    | e- Banking (02marks)                    |
|   |      | 1    | ***                                  |  | , | ii  | A  | (1) 3D image technology                 |
|   |      | 1    | ****                                 |  |   |     | 11 | (2) Holographic Image processing        |
|   |      | _    | ***** ( 03 marks)                    |  |   |     |    | Technology                              |
|   | iv   | A -0 | due amount=(U*12)+180                |  |   |     |    | (3)Digital Audio editing                |
|   |      | В-   | U<=60                                |  |   |     |    | (4) Simulation Games (04 marks)         |
|   |      | C –  | due amount =(60*38)+[(U-             |  |   |     | В  | A – personal data theft                 |
|   |      |      | *41]+480                             |  |   |     |    | B – unauthorized access to the          |
|   |      | D –  | display the due amount               |  |   |     |    | computer systems.                       |
|   |      |      | (04 marks)                           |  |   |     |    |                                         |
|   |      |      |                                      |  |   |     |    | C - Theft of intellectual property      |
|   | 1.   | Ι.   |                                      |  |   |     |    | D – Electricity breakdown               |
| 5 | i    | Α    | CMS                                  |  |   |     |    | E – threats of thieves                  |
|   |      | В    | Search Engine                        |  |   |     |    | F – breakdown of network due to         |
|   |      | C    | Paas                                 |  |   |     |    | malware (04 marks)                      |
|   |      | D    | web server                           |  |   |     |    |                                         |
|   |      | Е    | Hyperlinks                           |  |   |     |    |                                         |
|   |      | F    | FTP                                  |  |   |     |    |                                         |
|   |      | G    | com                                  |  |   |     |    |                                         |
|   |      | -1   | orrect- 2 marks                      |  |   |     |    |                                         |
|   |      |      | orrect- 1.5marks                     |  |   |     |    |                                         |
|   |      |      | correct – 1 mark                     |  |   |     |    |                                         |
|   |      | 1    | correct - 0.5 mark                   |  |   |     |    |                                         |
|   | ii   | P    | Domain Name                          |  |   |     |    |                                         |
|   |      | Q    | dynamic                              |  |   |     |    |                                         |
|   |      | R    | Kompozer                             |  |   |     |    |                                         |
|   |      | S    | Remote Access (0.5 mark X 4 = 2)     |  |   |     |    |                                         |
|   | ;;;  |      |                                      |  |   |     |    |                                         |
|   | iii  |      |                                      |  |   |     |    |                                         |

|  | 1 head    | 7 ol                  |  |
|--|-----------|-----------------------|--|
|  | 2 h1      | 8 table               |  |
|  | 3 justify | 9 align               |  |
|  | 4 size    | 9 align<br>10 colspan |  |
|  | 5 src     | 11 b                  |  |
|  | 6 h2      | 12 href               |  |
|  |           | (01 * 12)             |  |